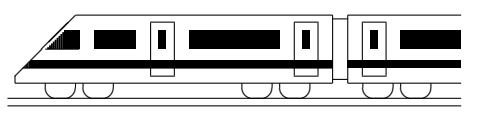

www.strobl-f.de/ueb127.pdf

## 12. Klasse Übungsaufgaben <sup>12</sup> Normalenform und HNF von Ebenen 107

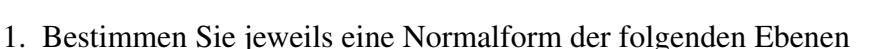

(a) 
$$
E_1 : \vec{x} = \begin{pmatrix} 11 \\ 2 \\ -10 \end{pmatrix} + \lambda \begin{pmatrix} 1 \\ 2 \\ 0 \end{pmatrix} + \mu \begin{pmatrix} -4 \\ 2 \\ 5 \end{pmatrix}, \quad \lambda, \mu \in \mathbb{R}
$$
  
\n(b)  $E_2 : \vec{x} = \begin{pmatrix} 2 \\ 6 \\ -1 \end{pmatrix} + \lambda \begin{pmatrix} 1 \\ 2 \\ -1 \end{pmatrix} + \mu \begin{pmatrix} -1 \\ -2 \\ 4 \end{pmatrix}, \quad \lambda, \mu \in \mathbb{R}$   
\n(c)  $E_2 : \vec{x} = \begin{pmatrix} 2 \\ 6 \\ -1 \end{pmatrix} + \lambda \begin{pmatrix} 1 \\ 0 \\ 0 \end{pmatrix} + \mu \begin{pmatrix} -1 \\ 0 \\ 0 \end{pmatrix}$ 

(c) 
$$
E_3
$$
:  $\vec{x} = \begin{pmatrix} 6 \\ -1 \end{pmatrix} + \lambda \begin{pmatrix} 0 \\ -1 \end{pmatrix} + \mu \begin{pmatrix} 0 \\ 4 \end{pmatrix}, \quad \lambda, \mu \in \mathbb{R}$ 

- (d) Welche besondere Lage liegt jeweils vor?
- (e) Alternativ zum Vektorprodukt ist auch eine Umwandlung von der Parameter- in die parameterfreie Normalform möglich durch Eliminieren der Parameter. Beispiel mit der Ebene E aus grund127.pdf:

$$
x_1 = 1 + \lambda + 2\mu \qquad | \cdot (-4) | \cdot (-3)
$$
  
\n
$$
x_2 = 2 + 4\lambda + 3\mu \qquad |
$$
  
\n
$$
x_3 = 1 + 3\lambda + 5\mu \qquad |
$$
  
\n
$$
-4x_1 + x_2 = -2 - 5\mu \qquad |
$$
  
\n
$$
-3x_1 + x_3 = -2 - \mu \qquad | \cdot (-5)
$$
  
\n
$$
E: 11x_1 + x_2 - 5x_3 = 8
$$

Relativ schnell geht dies bei den Ebenen aus den Teilaufgaben (b) und (c); fuhren ¨ Sie dies aus!

- (f) Lohnend ist die Methode aus Teilaufgabe (e) auch bei der Umwandlung von Geraden im  $\mathbb{R}^2$ . Bringen Sie auf diese Weise die Gerade  $\vec{X} = \begin{pmatrix} -1 \\ 2 \end{pmatrix}$ 2  $\setminus$  $+\lambda$  $\begin{pmatrix} 2 \end{pmatrix}$ −3  $\setminus$ ,  $\lambda \in \mathbb{R}$ , auf die Form  $x_2 = mx_1 + t$ .
- 2. Stellen Sie die Lotgerade auf die Ebene  $E: 2x_1 3x_2 + 7x_3 = 24$  durch den Punkt  $P(1|1|-1)$  auf. Zeigen Sie, dass P nicht auf E liegt.
- 3. Schreiben Sie die Ebene E :  $\sqrt{ }$  $\overline{ }$ 3 3 −1  $\setminus$  ◦  $\sqrt{ }$  $\left| \vec{X} - \right|$  $\sqrt{ }$  $\overline{ }$ −2 0 9  $\setminus$  $\overline{\phantom{a}}$  $\setminus$  $= 0$  in der Form  $n_1x_1 + n_2x_2 + n_3x_3 = d$  und zeigen Sie dann, dass  $P(1 - 4|6)$  auf E liegt.
- 4. Gegeben sind die Ebenen  $E: 3x_1 2x_2 + 6x_3 = 14$  und  $F: -x_1 + 4x_2 + x_3 = -12$ .
	- (a) Berechnen Sie jeweils die Hesse-Normalform (HNF)!
	- (b) Liegt der Punkt  $P(4|2|-6)$  näher an E oder an F?
	- (c) Berechnen Sie die Koordinaten der Punkte  $(0|0|x_3)$  auf der  $x_3$ -Achse, die Abstand 10 von der Ebene E haben.
	- (d) Welchen Gleichung hat eine Kugel um  $M(9|7|6)$ , die die Ebene E genau berührt? Falls die Kugel k um M den Radius 13 hat, welchen Radius hat dann der Schnittkreis mit der Ebene E?

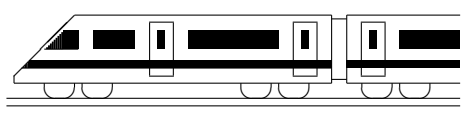

www.strobl-f.de/lsg127.pdf

## 12. Klasse Lösungen i 12 Normalenform und HNF von Ebenen | 07

1.

(a) 
$$
\vec{n} = \begin{pmatrix} 1 \\ 2 \\ 0 \end{pmatrix} \times \begin{pmatrix} -4 \\ 2 \\ 5 \end{pmatrix} = \begin{pmatrix} 10 \\ -5 \\ 10 \end{pmatrix}
$$
oder  
bequemer mit dem  $\frac{1}{5}$ -fachen  $\begin{pmatrix} 2 \\ -1 \\ 2 \end{pmatrix}$ .

bequemer mit dem  $\frac{1}{5}$ -fachen  $\overline{ }$ −1

Ansatz:  $2x_1 - x_2 + 2x_3 = d$ . Einsetzen von  $(11|2| - 10)$  liefert  $d = 0$ .

Also 
$$
E_1
$$
:  $2x_1 - x_2 + 2x_3 = 0$ .

(b) 
$$
\vec{n} = \begin{pmatrix} 1 \\ 2 \\ -1 \end{pmatrix} \times \begin{pmatrix} -1 \\ -2 \\ 4 \end{pmatrix} = \begin{pmatrix} 6 \\ -3 \\ 0 \end{pmatrix}
$$
oder  
bequemer mit dem  $\frac{1}{2}$ -fachen  $\begin{pmatrix} 2 \\ -1 \end{pmatrix}$ 

bequemer mit dem  $\frac{1}{3}$ -fachen  $\begin{bmatrix} -1 \\ 0 \end{bmatrix}$  $\begin{pmatrix} 1 \\ 0 \end{pmatrix}$ 

Ansatz:  $2x_1 - x_2 = d$ . Einsetzen von  $(2|6| - 1)$  liefert  $d = -1$ .

Also  $E_2$  :  $2x_1 - x_2 = -2$ .

(c) 
$$
\vec{n} = \begin{pmatrix} 1 \\ 0 \\ -1 \end{pmatrix} \times \begin{pmatrix} -1 \\ 0 \\ 4 \end{pmatrix} = \begin{pmatrix} 0 \\ -3 \\ 0 \end{pmatrix}
$$
oder  
bequemer mit dem  $-\frac{1}{3}$ -fachen  $\begin{pmatrix} 0 \\ 1 \\ 0 \end{pmatrix}$ .

Ansatz:  $x_2 = d$ . Einsetzen von  $(2|6|-1)$  liefert  $d=6$ . Also  $E_3: x_2 = 6$ .

(d)  $E_1$  geht durch den Ursprung,  $E_2$  ist parallel zur  $x_3$ -Achse,  $E_3$  ist parallel zur  $x_1x_3$ -Ebene.

(e) Zu 
$$
E_2
$$
:  $x_1 = 2 + \lambda - \mu$  | (–2)  
\n
$$
\begin{array}{rcl}\nx_2 &=& 6 + 2\lambda - 2\mu \\
&-& -2x_1 + x_2 = 2\n\end{array}
$$

Zu  $E_3$ : Zweite Zeile  $x_2 = 6$  liefert direkt die parameterfreie Form.

(f) 
$$
x_1 = 1 + 2\lambda \quad | \cdot 3
$$
  
\n $x_2 = 2 - 3\lambda \quad | \cdot 2$   
\n $3x_1 + 2x_2 = 7$ , also  $x_2 = 3.5 - 1.5x_1$ .

 $P \notin E$ , denn Einsetzen von P in E liefert  $2-3-7 = 24$  Widerspruch.

$$
\text{Lotgerade: } \vec{X} = \begin{pmatrix} 1 \\ 1 \\ -1 \end{pmatrix} + \lambda \begin{pmatrix} 2 \\ -3 \\ 7 \end{pmatrix}, \lambda \in \mathbb{R}.
$$

3.

2.

2

Skalarprodukt ausführen:  $3(x_1 + 2) + 3x_2$  –  $(x_3 - 9) = 0$ , also  $3x_1 + 3x_2 - x_3 = -15$ .  $P$  in  $E$  ergibt eine wahre Aussage:  $3 \cdot 1 + 3 \cdot (-4) - 6 = -15$  (wahr).

4.  
\n(a) 
$$
|\vec{n}_E| = \left| \begin{pmatrix} 3 \\ -2 \\ 6 \end{pmatrix} \right| = \sqrt{9+4+36} = 7
$$
,  
\nHNF:  $E : \frac{1}{7}(3x_1 - 2x_2 + 6x_3 - 14) = 0$ .  
\n $|\vec{n}_F| = \left| \begin{pmatrix} -1 \\ 4 \\ 1 \end{pmatrix} \right| = \sqrt{1+16+1} = \sqrt{18}$ ,  
\nHNF:  $F : \frac{1}{3\sqrt{2}}(x_1 - 4x_2 - x_3 - 12) = 0$ .

(b) Mit der HNF berechnet man den Abstand des Punktes P von den Ebenen:  $d(P, E) =$  $\frac{1}{7}$  $\frac{1}{7}(3\cdot 4-2\cdot 2+6\cdot (-6)-14)|=6.$  $d(P, F) = \frac{1}{2}$  $\frac{1}{3\sqrt{2}}(4-4\cdot2-(-6)-12)|=$ 10  $\frac{10}{3\sqrt{2}} \approx 2,36.$ 

Also liegt  $P$  näher an  $F$ .

- (c) Bei Einsetzen in die HNF muss 10 oder −10 resultieren:  $\frac{1}{7}(6x_3-14)=\pm 10$ , also  $x_3 = \frac{\pm 70 + 14}{6}$  $\frac{1}{6}$ , die gesuchten Punkte sind also  $\left(0|0|14\right)$  und  $\left(0|0| - \frac{28}{3}\right)$ .
- (d) Radius  $r = d(M, E)$  =  $\frac{1}{7}$  $\frac{1}{7}(3\cdot 9-2\cdot 7+6\cdot 6-14)|=5.$ Also Kugel ( $\rightarrow$  grund114.pdf):  $(x_1-9)^2 + (x_2-7)^2 + (x_3-6)^2 = 25.$

Aus der Skizze erkennt man, dass der Radius R des Schnittkreises mit Pythagoras berechnet werden kann:

$$
5^2 + R^2 = 13^2
$$
, also  $\frac{M}{5}$   $\frac{13}{R}$   $E$   
 $R = 12$ .